## **PENERAPAN ALGORITMA DIJKSTRA UNTUK MENENTUKAN JARAK TERDEKAT PADA APLIKASI SISTEM INFORMASI GEOGRAFIS LOKASI SPBU DI WILAYAH PANGKALPINANG BERBASIS ANDROID**

**SKRIPSI**

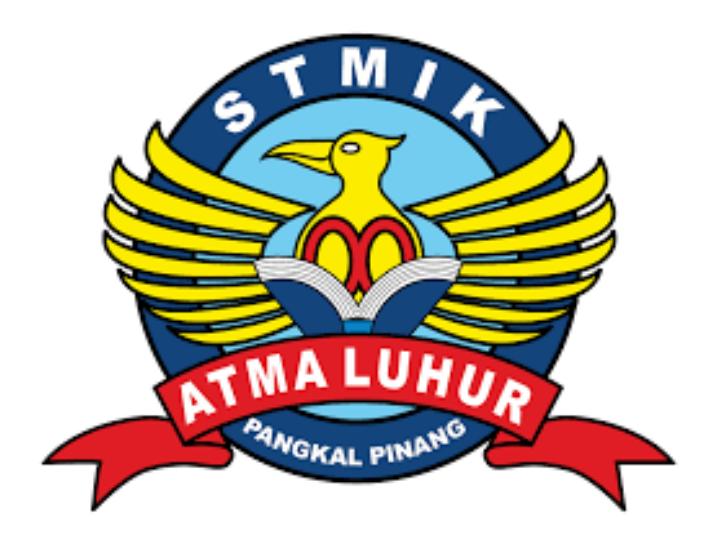

### **SURYADI**

### **1311500067**

### **PROGRAM STUDI TEKNIK INFORMATIKA**

**SEKOLAH TINGGI MANAJEMEN INFORMATIKA DAN KOMPUTER ATMA LUHUR PANGKALPINANG**

**2017**

## **PENERAPAN ALGORITMA DIJKSTRA UNTUK MENENTUKAN JARAK TERDEKAT PADA APLIKASI SISTEM INFORMASI GEOGRAFIS LOKASI SPBU DI WILAYAH PANGKALPINANG BERBASIS ANDROID**

## **SKRIPSI**

**Diajukan Untuk Melengkapi Salah Satu Syarat Memperoleh Gelar Sarjana Komputer**

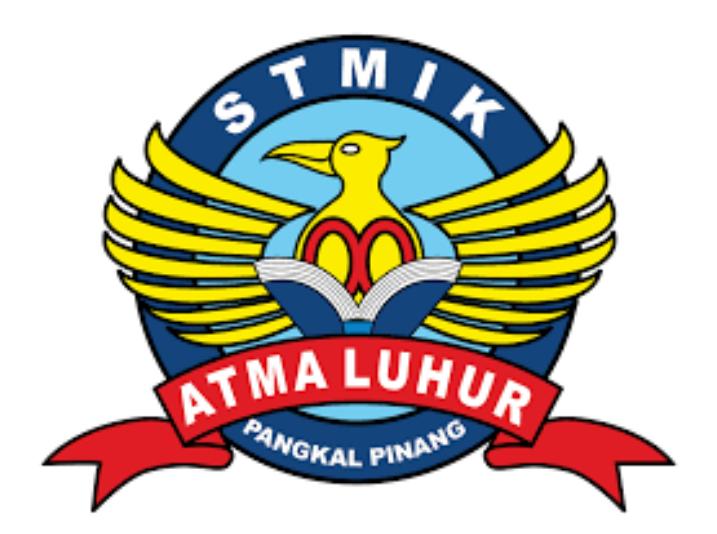

### **SURYADI**

## **1311500067**

## **PROGRAM STUDI TEKNIK INFORMATIKA**

**SEKOLAH TINGGI MANAJEMEN INFORMATIKA DAN KOMPUTER ATMA LUHUR PANGKALPINANG**

**2017**

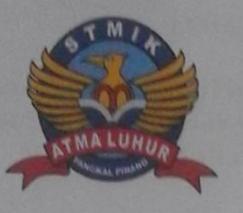

#### **LEMBAR PERNYATAAN**

Yang bertandatangan di bawah ini:

**NIM** : 1311500067 Nama : SURYADI

Judul Skripsi : Penerapan Algoritma Dijkstra Untuk Menentukan Jarak Terdekat Pada Aplikasi Sistem Informasi Geografis Lokasi SPBU Di Wilayah Pangkalpinang Berbasis Android.

Menyatakan bahwa Laporan Tugas Akhir saya adalah HASIL KARYA SENDIRI, TIDAK MEMBELI, TIDAK MEMBAYAR PIHAK LAIN UNTUK MEMBUATKAN DAN BUKAN PLAGIAT. Apabila ternyata ditemukan didalam laporan Tugas Akhir saya dapat unsur diatas, maka saya siap untuk mendapatkan sanksi akademik yang terkait dalam hal tersebut.

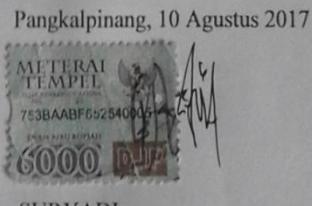

**SURYADI** 

#### **LEMBAR PENGESAHAN SKRIPSI**

### PENERAPAN ALGORITMA DIJKSTRA UNTUK MENENTUKAN JARAK TERDEKAT PADA APLIKASI SISTEM INFORMASI GEOGRAFIS LOKASI SPBU DI WILAYAH PANGKALPINANG BERBASIS ANDROID.

Yang dipersiapkan dan disusun oleh

#### **SURYADI** 1311500067

Telah dipertahankan di depan Dewan Penguji Pada Tanggal 10 Agustus 2017

Susunan Dewan Penguji

Anggota

Rendy Righ C. P., S. Kom, M.Kom NIDN. 0221069201

Ketua

Yurindra, MT NIDN.0429057402

**Dosen Pembimbing** 

Lukas Tommy, S.Kom, M.Kom NIDN. 0215099201

Kaprodi Teknik Informatika

R. Burham Isnanty F., S.Si, M.Kom NIDN: 0224048003

Skripsi ini telah diterima dan sebagai salah satu persyaratan Untuk memperoleh gelar Sarjana Komputer Tanggal 10 Agustus 2017

KETUA STMIK ATMA LUHUR PANGKALPINANG

Prof. Dr. Moedjiono, M.Sc

### **KATA PENGANTAR**

Puji syukur Alhamdulillah kehadiran Allah SWT yang telah melimpahkan segala rahmat dan karunianya, sehingga penulis dapat menyelesaikan laporan skripsi yang merupakan salah satu persyaratan untuk menyelesaikan program studi strata satu (S1) pada Jurusan Teknik Informatika STMIK Atma Luhur. Penulis menyadari bahwa laporan skripsi ini masih jauh dari sempurna. Karena itu, kritik dan saran akan senantiasa penulis terima dengan senang hati.

Dengan segala keterbatasan, penulis menyadari pula bahwa laporan skripsi ini takkan terwujud tanpa bantuan, bimbingan, dan dorongan dari berbagai pihak. Untuk itu, dengan segala kerendahan hati, penulis menyampaikan ucapan terima kasih kepada:

- 1. Allah SWT yang telah menciptakan dan memberikan kehidupan di dunia.
- 2. Bapak dan Ibu tercinta yang telah mendukung penulis baik spiritmaupun materi.
- 3. Bapak Drs. Djaetun Hs yang telah mendirikan Atma Luhur.
- 4. Bapak Prof. Dr. Moedjiono, Msc, selaku Ketua STMIK Atma Luhur.
- 5. Bapak R. Burham Isnanto Farid, S,Si., M.Kom Selaku Kaprodi Teknik Informatika.
- 6. Bapak Lukas Tommy, M.Kom selaku dosen pembimbing.
- 7. Saudara dan sahabat-sahabatku terutama Kawan-kawan Angkatan 2013 yang telah memberikan dukungan moral untuk terus menyelesaikan skripsi ini.

Semoga Tuhan Yang Maha Esa membalas kebaikan dan selalu mencurahkan hidayah serta taufikNya, Amin.

Pangkalpinang, Juli 2017

Penulis

#### *ABSTRACT*

*Most of the people, especially those from outside Pangkalpinang, do not know the location of gas station (Fuel Filling Station) in Pangkalpinang. One solution in solving the above problems is with the application of GIS (Geographic Information System) on carroid applications android. Applications that will be designed can be used by users in finding the location of the nearest gas station in Pangkalpinang area. The shortest path search algorithm used is the dijkstra algorithm because it is suitable to be implemented. The software development model used is model waterfall, while the research method uses object-oriented method. The tools used in developing the system are UML (Unified Modeling Languange), such as use case diagram, activity diagram, sequence diagram and class diagram. Applications that have been made are then tested using a black box testing model. Based on the tests conducted, it is known that the accuracy of the application made in determining the shortest route to the gas station is equal to 73.33%. It can be concluded that the application is made quite well and can help the community in finding the shortest route to the nearest gas station*.

Kata Kunci : Algoritma *Dijkstra*, Android, SPBU, Jalur Terpendek, GIS

#### **ABSTRAKSI**

Sebagian besar masyarakat khususnya yang berasal dari luar Pangkalpinang belum mengetahui lokasi SPBU(Stasiun Pengisian Bahan Bakar Umum) di Pangkalpinang. Salah satu solusi dalam menyelesaikan permasalahan diatas adalah dengan penerapan GIS (*Geografic Information System*) pada aplikasi *mobile* berbasis android. Aplikasi yang akan dirancang dapat digunakan pengguna dalam menemukan lokasi SPBU terdekat di wilayah Pangkalpinang. Algoritma pencarian rute terpendek yang digunakan adalah algoritma *dijkstra* karena sesuai untuk diimplementasikan. Model pengembangan perangkat lunak yang digunakan adalah model*waterfall*, sedangkan metode penelitian menggunakan metode berorientasi obyek. Alat bantu pengembangan sistem yang digunakan adalah UML (*Unified Modelling Languange*), seperti *use case diagram*, *activity diagram*, *sequence diagram* dan *class diagram*. Aplikasi yang telah dibuat kemudian diuji menggunakan model pengujian *black box*. Berdasarkan pengujian yang dilakukan, diketahui bahwa akurasi dari aplikasi yang dibuat dalam menentukan rute terpendek ke SPBU adalah sebesar 73,33%. Dapat disimpulkan bahwa aplikasi yang dibuat cukup baik dan dapat membantu masyarakat dalam mencari rute terpendek ke SPBU terdekat.

Kata Kunci : Algoritma *Dijkstra*, Android, SPBU, Jalur Terpendek, GIS

## **DAFTAR ISI**

### Halaman

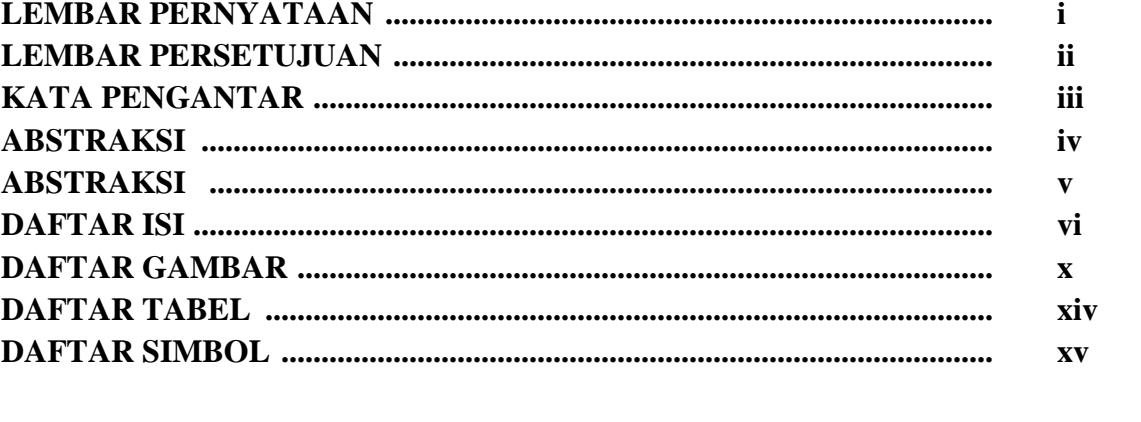

# **BAB I PENDAHULUAN**

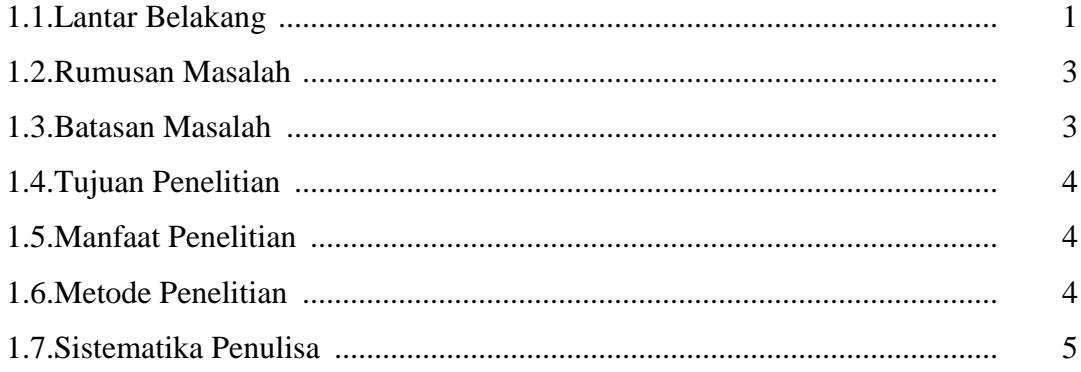

## **BAB II LANDASAN TEORI**

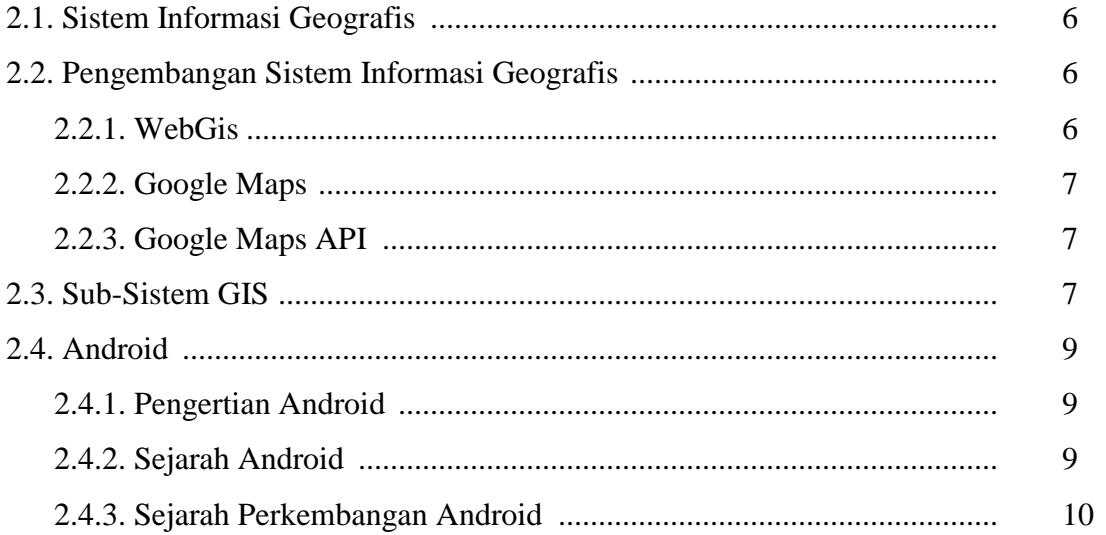

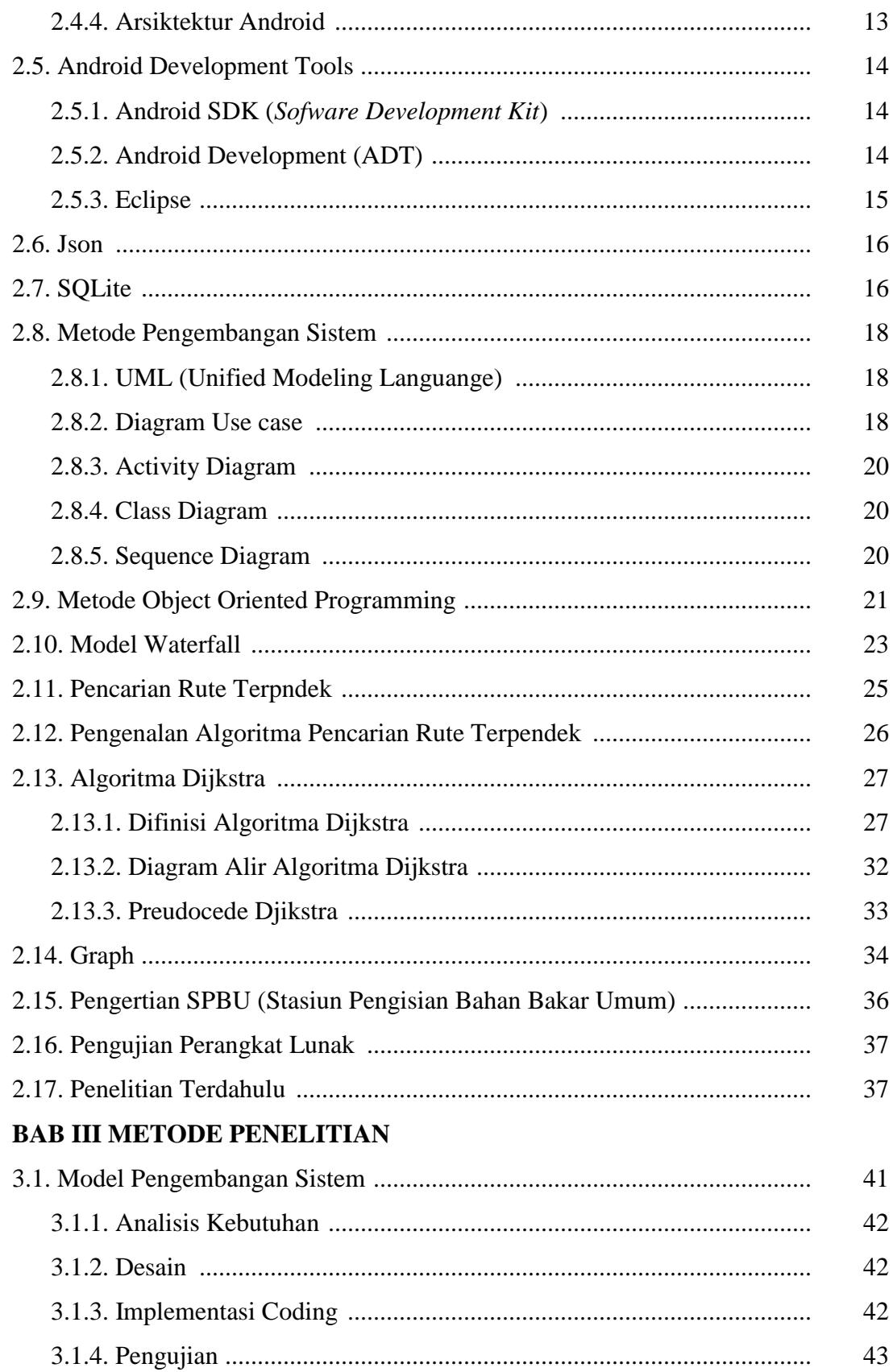

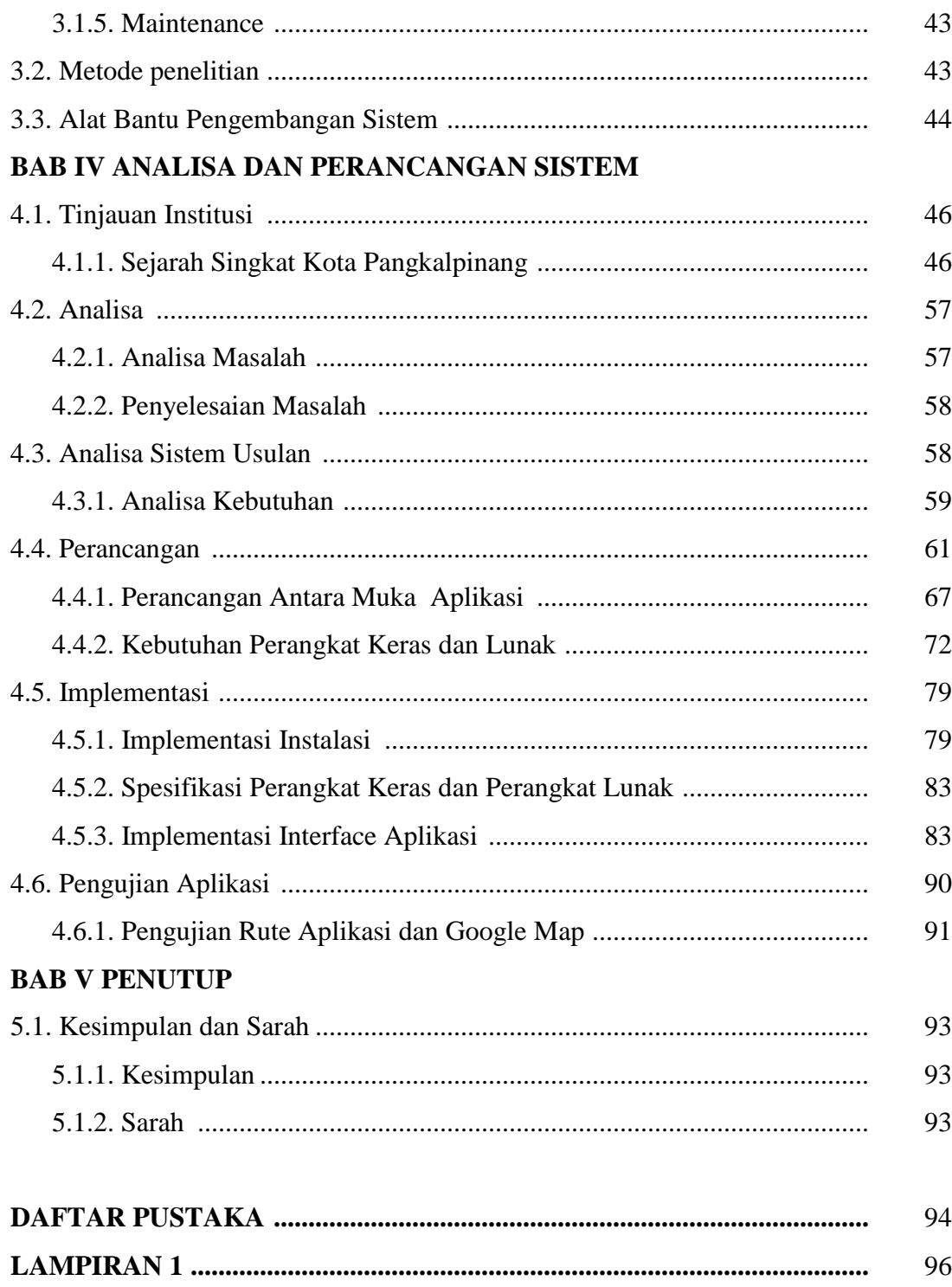

## **DAFTAR GAMBAR**

### Halaman

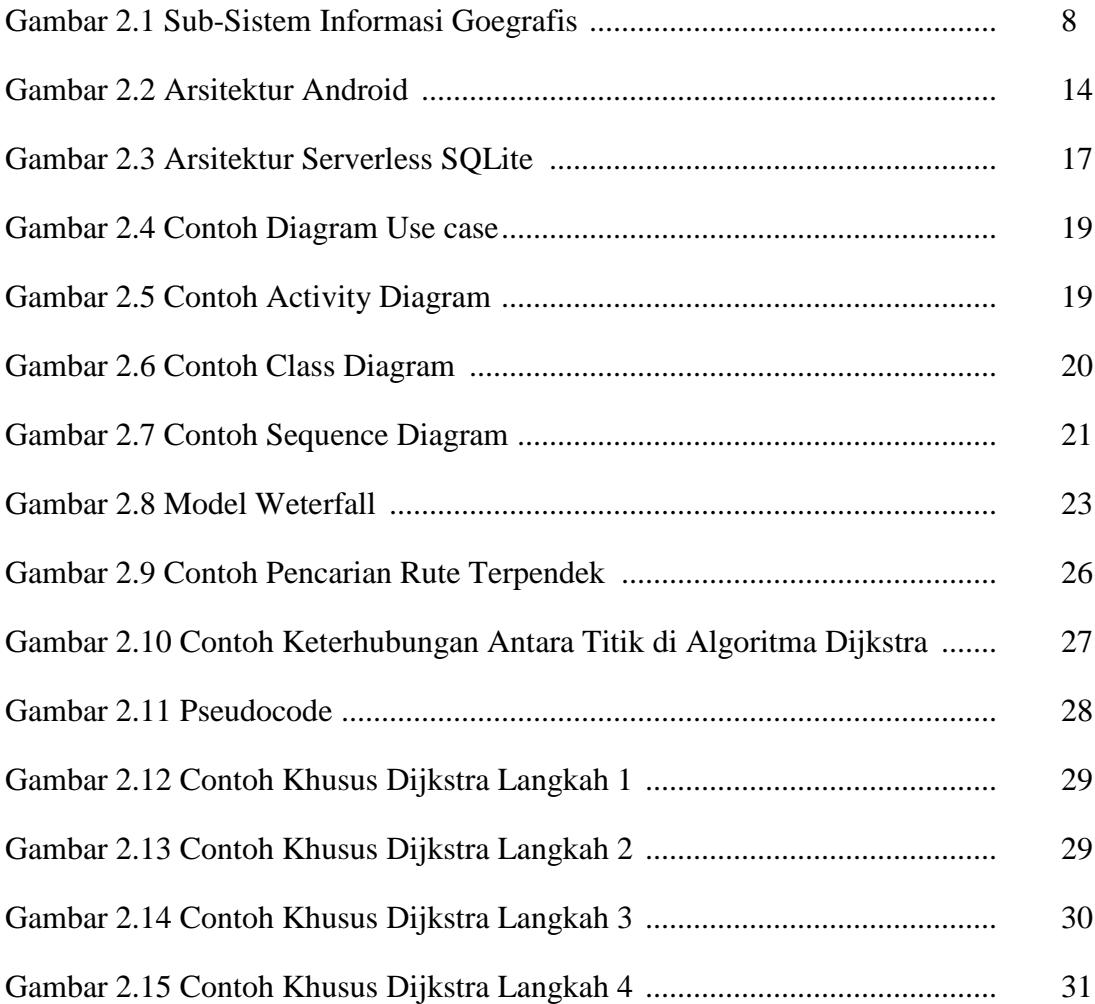

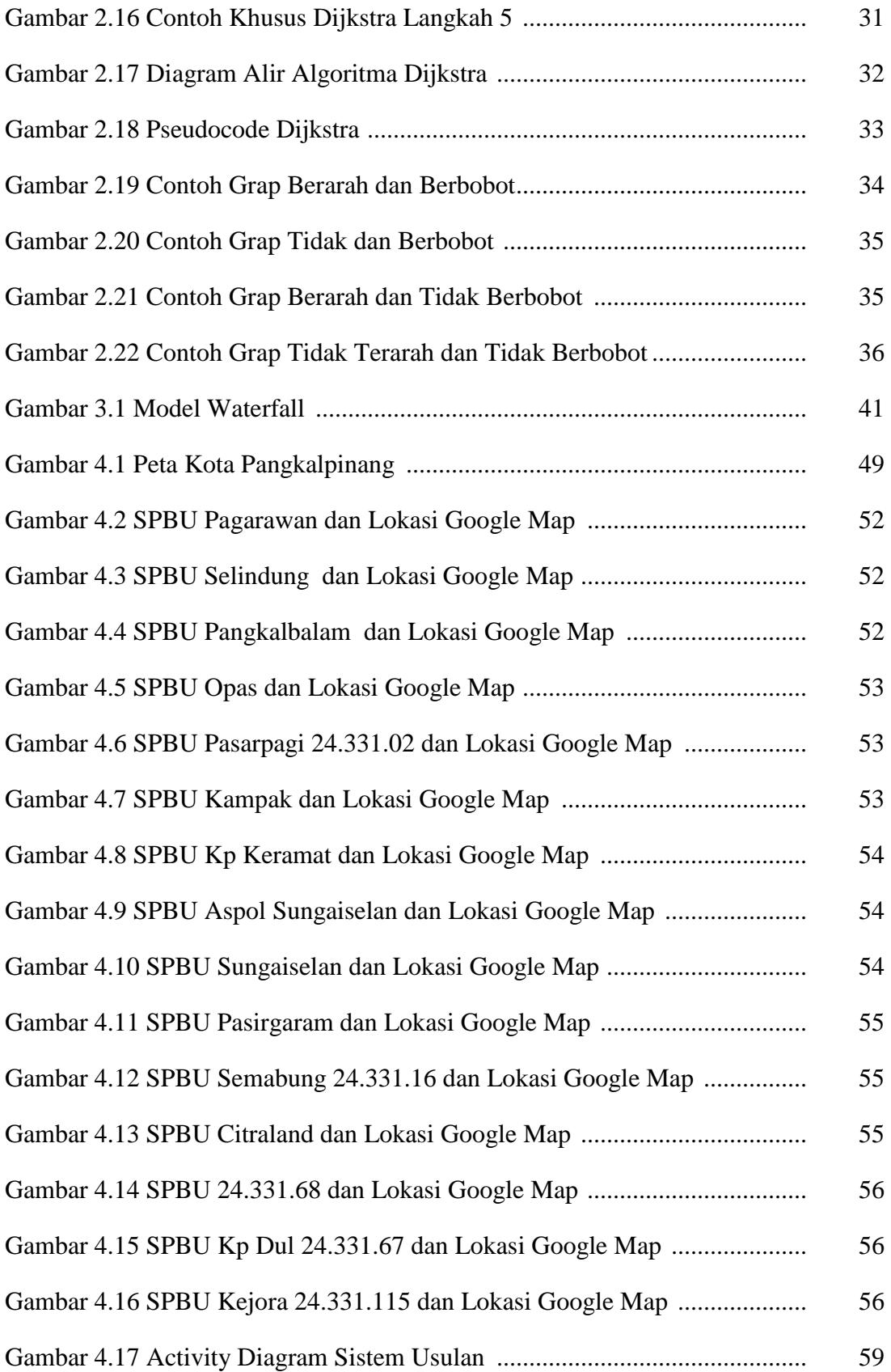

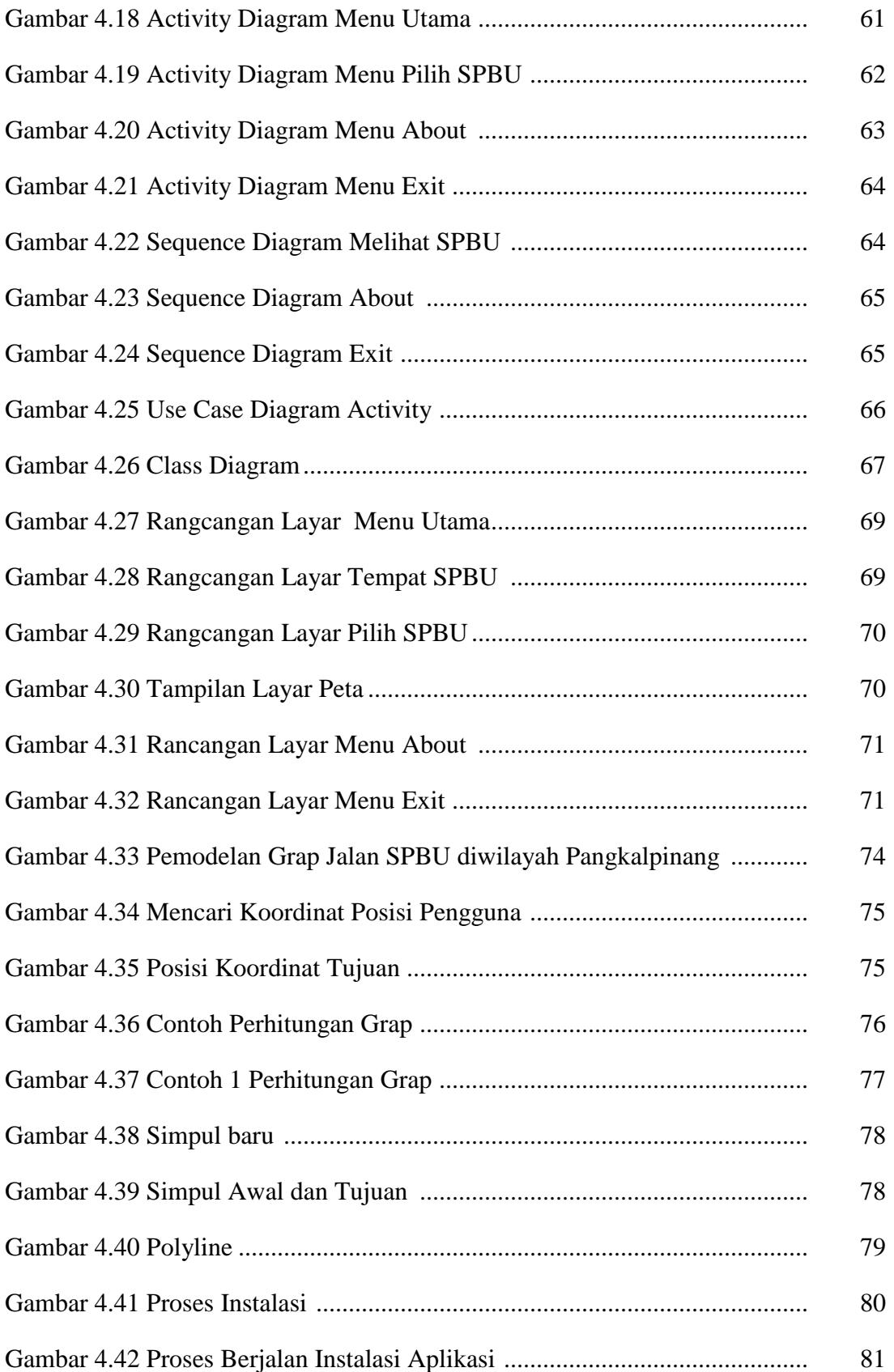

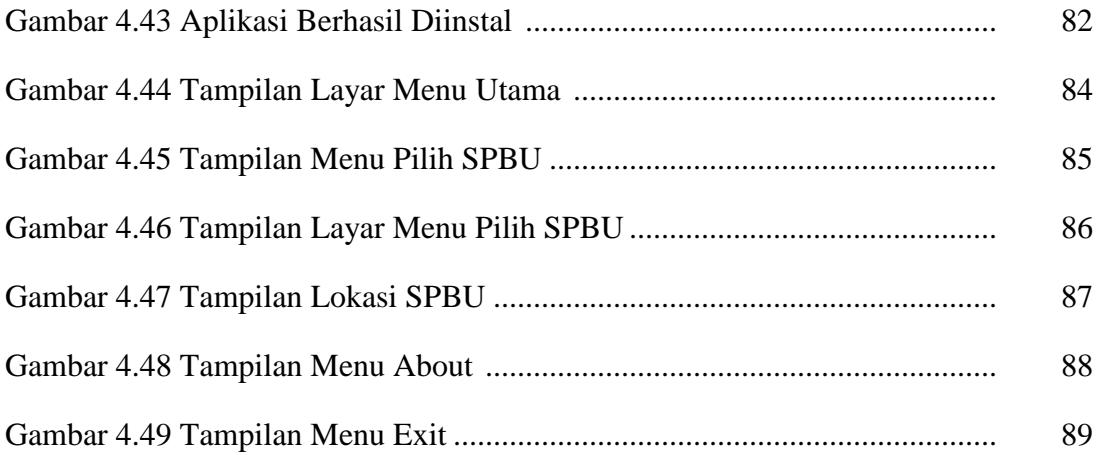

## **DAFTAR TABEL**

### Halaman

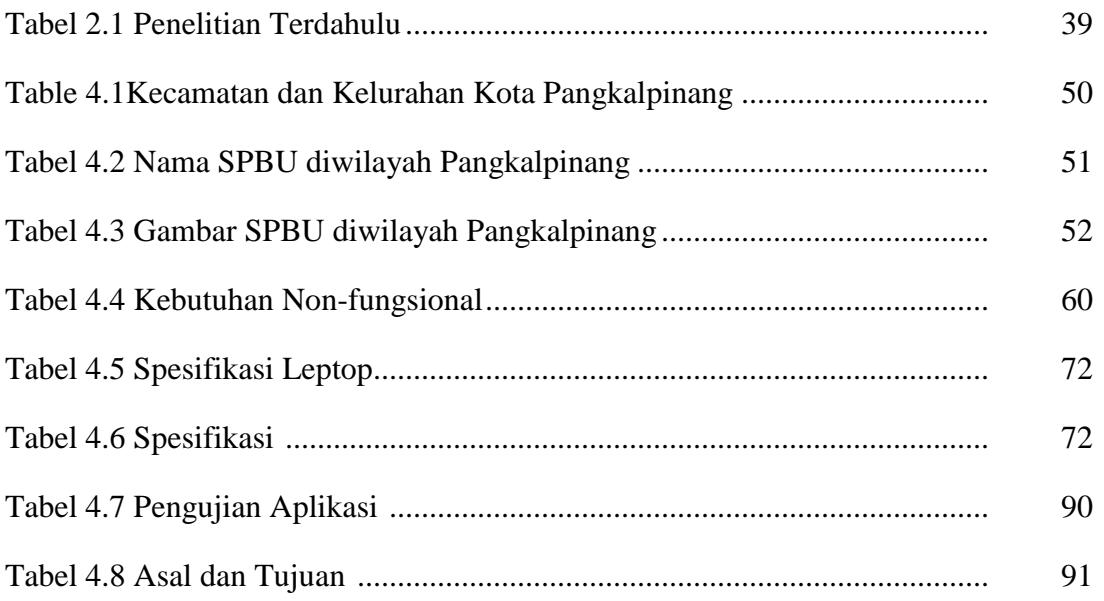

## **DAFTAR SIMBOL**

## 1. *Activity diagram*

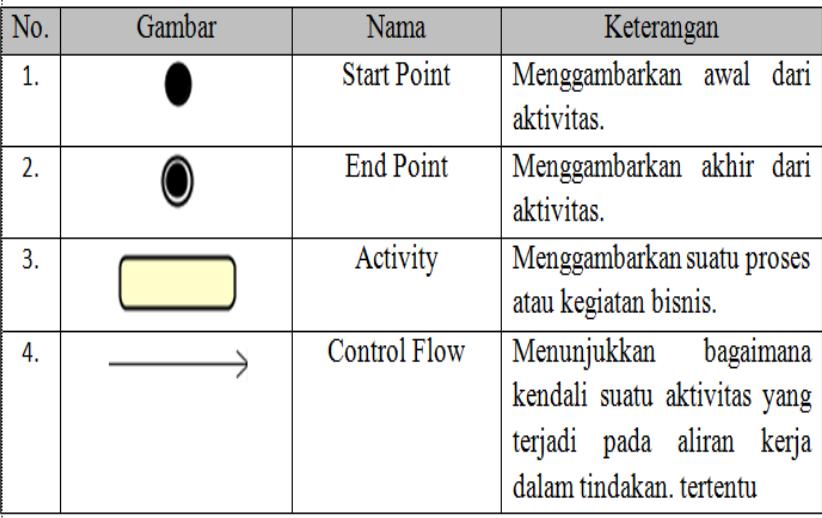

## 2. *Use Case diagram*

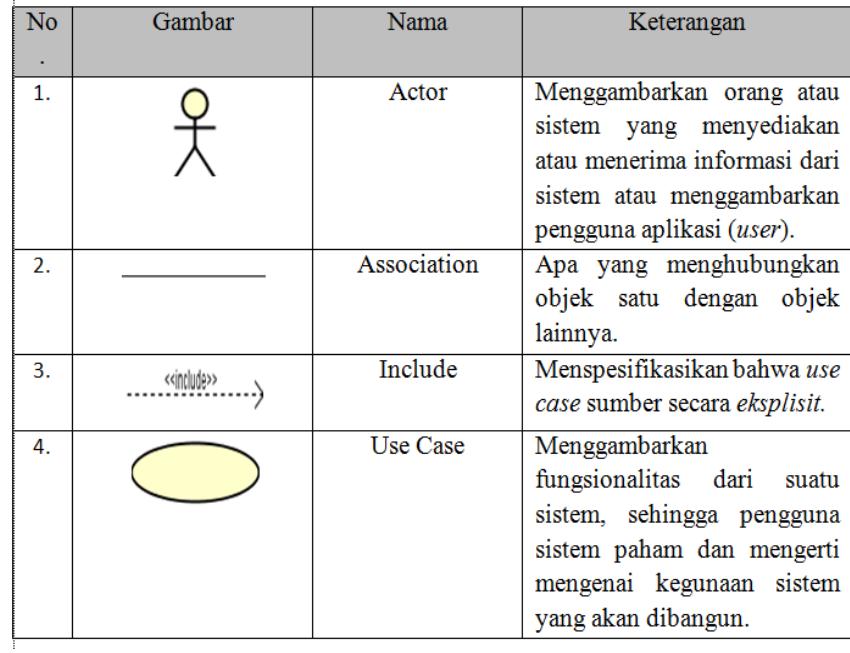

## 3. *Sequence Diagram*

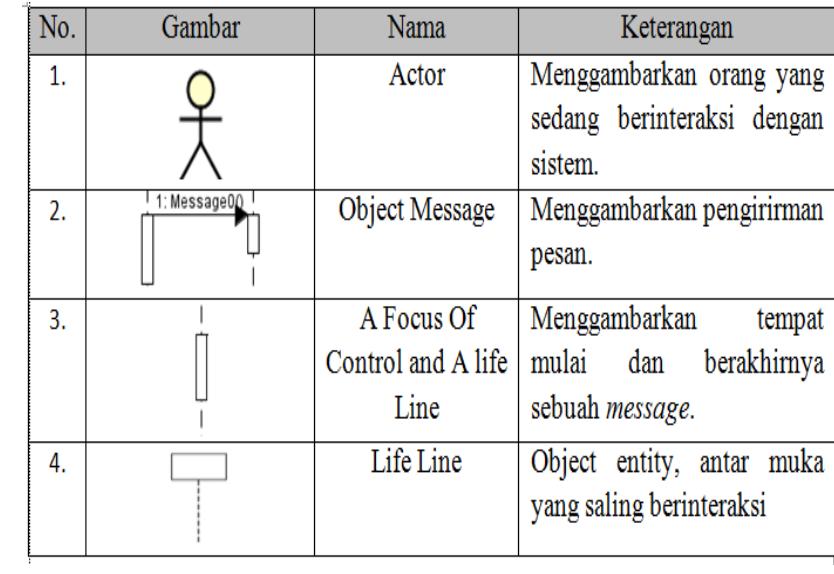

## 4. *Class Diagram*

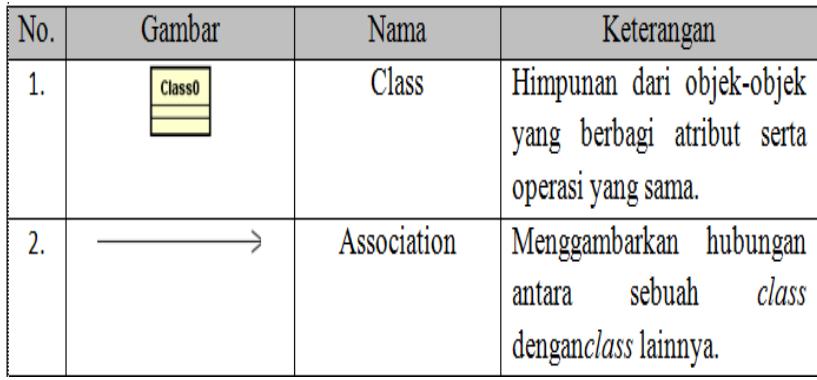